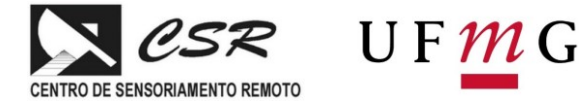

# *Viabilidade de sistemas ferroviários para exportação agrícola*

**Material Suplementar**

### **1. Metodologia**

Para a elaboração e alimentação do modelo foi realizado um levantamento de uma série de dados referentes a variáveis que têm influência na dinâmica da macrologística nacional. Esses dados foram adquiridos em bases públicas do governo ou de demais organizações de pesquisa, estando tanto em formato tabular, como em arquivos geoespaciais, sejam imagens rasters ou dados vetoriais que foram posteriormente rasterizados e trabalhados com resolução de 1.000m.

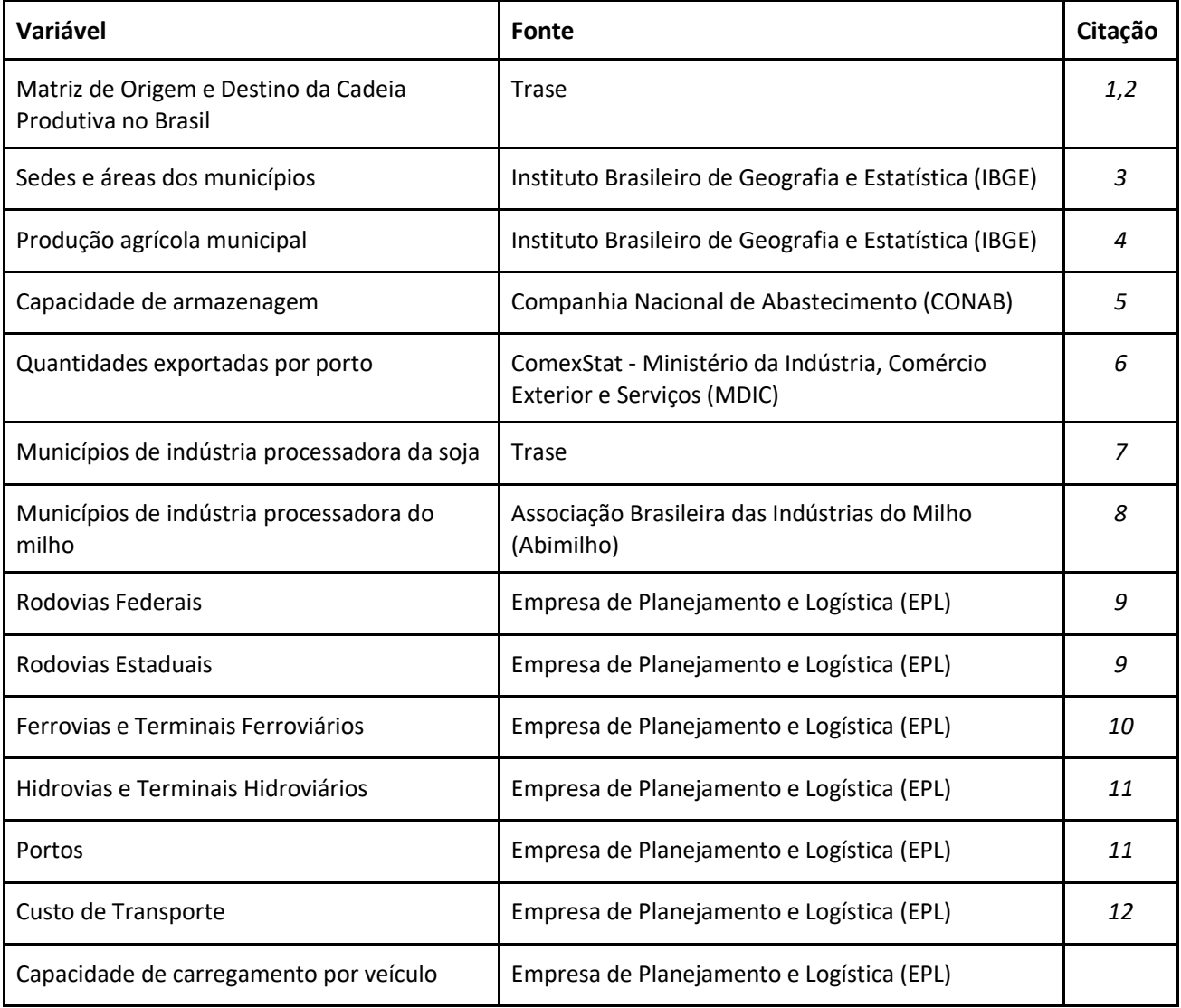

#### **Tabela S1 –** Base de dados utilizada no modelo OtimizaINFRA.

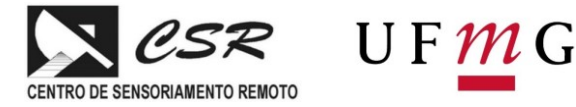

#### **Matriz de Origem e Destino**

A matriz origem e destino utilizada no modelo para identificar os pontos de movimentação de carga dos produtos analisados, apresenta: o município de origem, entendido aqui como município produtor; ponto intermediário da cadeia produtiva, utilizado como ponto de distribuição das mercadorias de seu município produtor para o porto de destino; porto de exportação, município onde é exportado o produto, ou no, caso de produtos com destino ao mercado interno, esse campo é identificado apenas como consumo doméstico. Os valores de carga movimentada na matriz estão em toneladas.

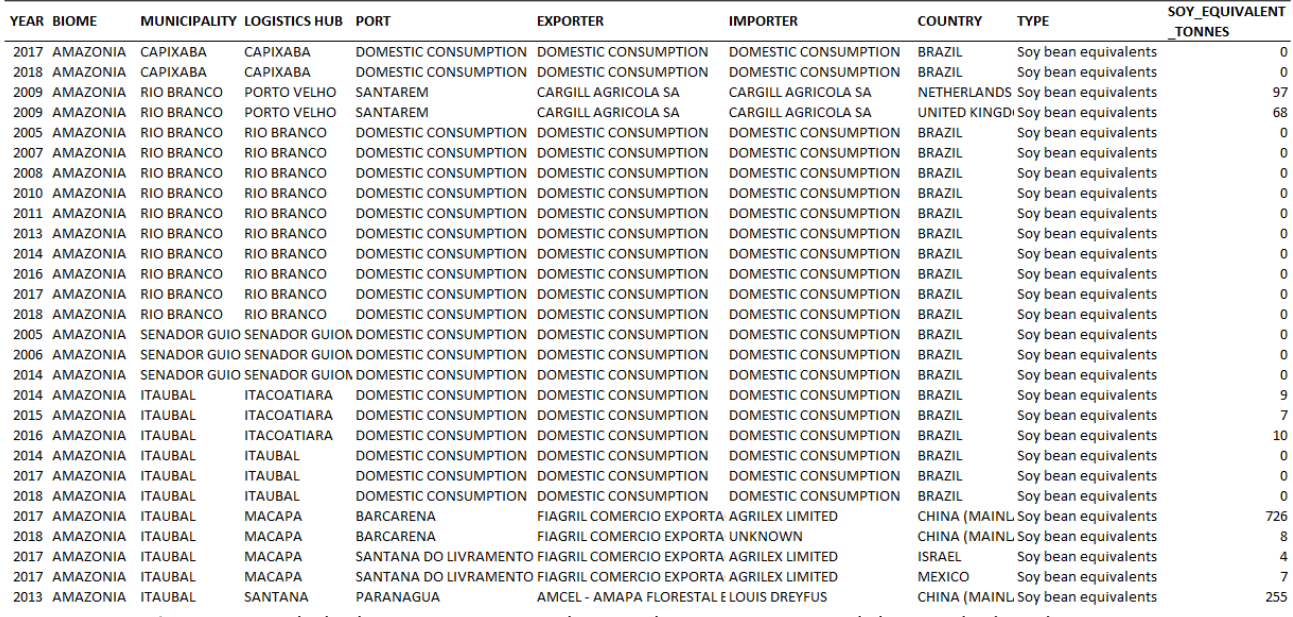

**Figura S1 –** Tabela de matriz origem e destino de soja para o Brasil desenvolvida pela TRASE.

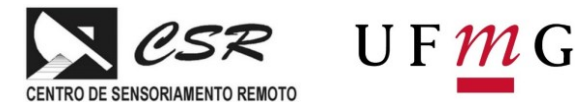

### **Modelo OtimizaINFRA**

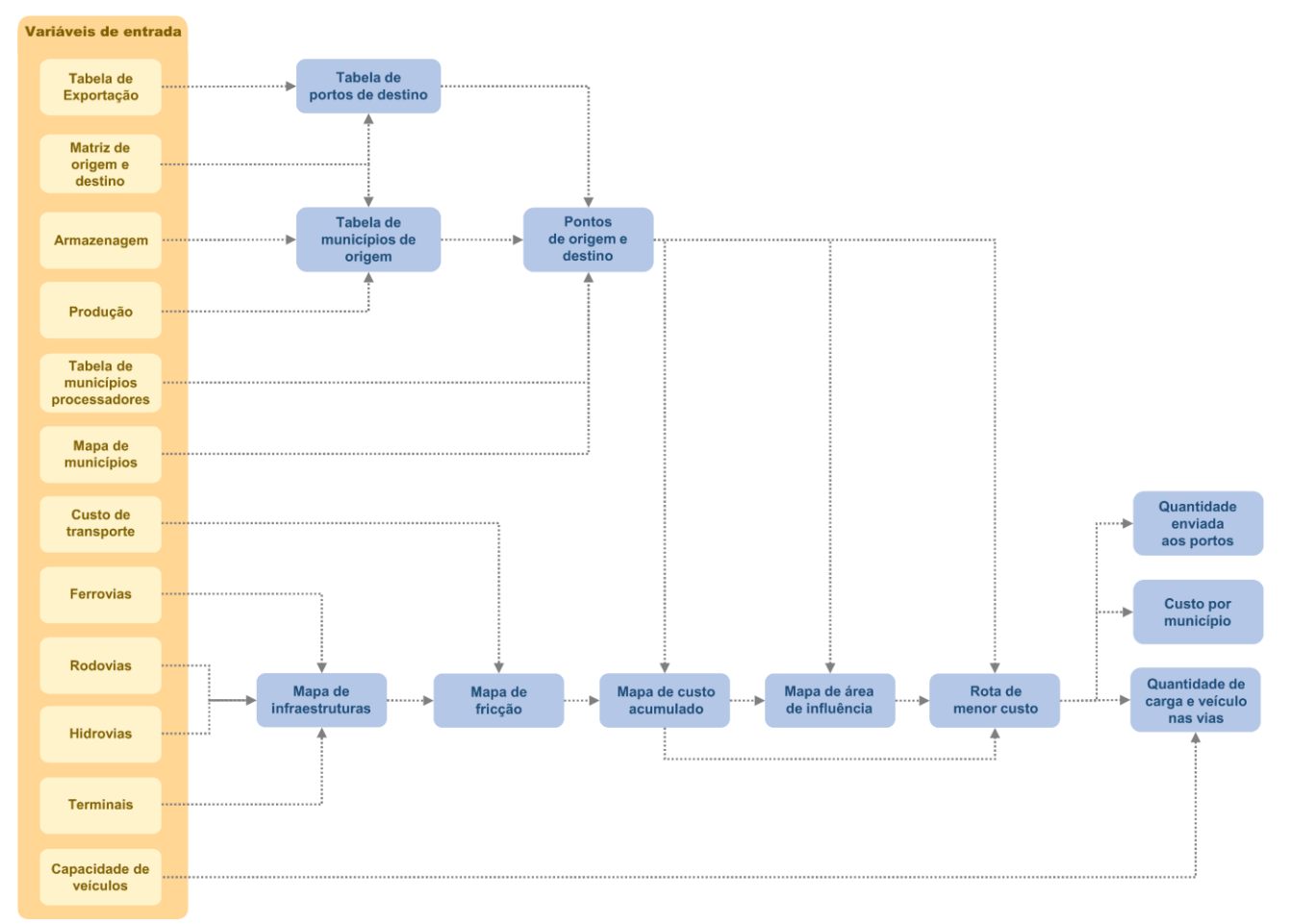

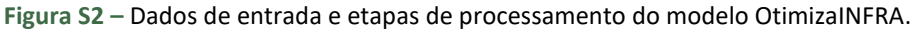

#### **Municípios de origem**

Com a matriz de origem e destino é gerada uma tabela com todos os municípios produtores. A tabela contém produção municipal, capacidade de armazenagem, a quantidade total enviada pelo município, valor enviado para mercado interno e valor enviado para cada porto.

#### **Portos de destino**

Estatísticas mensais dos portos como total exportado, capacidade total de embarque e percentual mensal de embarque foram obtidas através dos dados de exportação da tabela da comexstat (MDIC). A tabela apresenta seus produtos classificados segundo a Nomenclatura Comum do Mercosul (NCM), dessa forma os produtos analisados neste estudo foram agrupados a partir de seus códigos NCM, conforme a tabela a seguir:

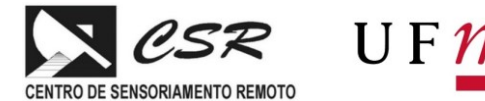

**Tabela S2 –** Agrupamento dos códigos NCM e SH4 para definição das estatísticas de soja e milho.

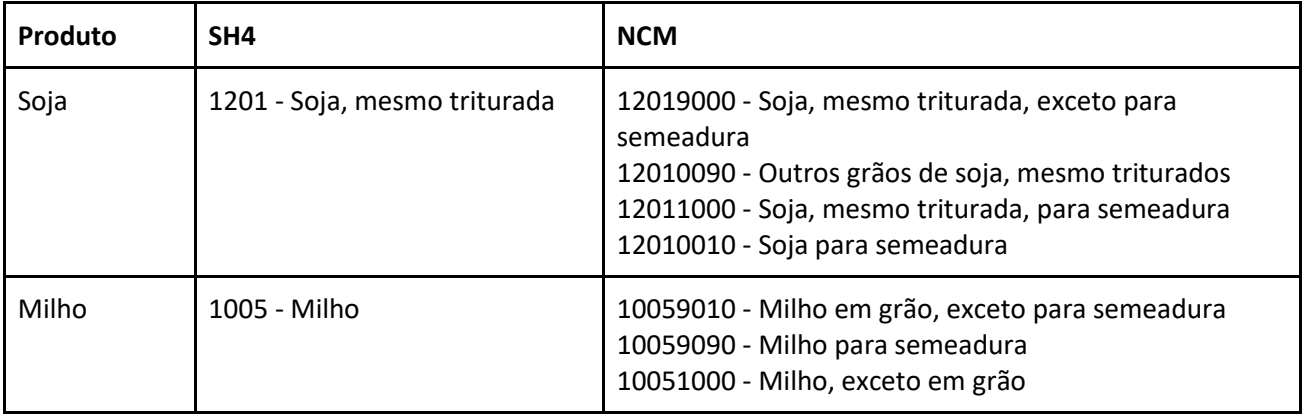

Para cada um dos portos foram obtidos os valores de potencial mensal e anual de embarque por meio de uma análise do quanto cada porto exportou de cada produto por mês ao longo de toda série histórica (1997-2020), sendo selecionado como potencial de embarque mensal o valor máximo de cada mês dentro desse período.

A partir da matriz origem e destino é gerada uma tabela com os portos de destino que embarcaram mais de 200.000 toneladas no ano para participarem da modelagem. A tabela de entrada no OtimizaInfra é composta pelo nome e geocódigo dos municípios onde estão os portos, total embarcado, embarque mensal e potencial de embarque.

#### **Municípios Processadores**

Foi gerada uma tabela com os municípios contendo indústria processadora de cada produto e a capacidade de processamento de cada município. Para casos em que havia mais de 100 municípios foi realizada uma clusterização utilizando o método *k-means*. No caso do milho, devido ao grande número de *clusters* gerados dentro das regiões Norte, Nordeste e Centro-Oeste os cluster com produção menor que 1.000 toneladas foram agrupados aos seus vizinhos.

#### **Mapa de Infraestrutura**

Um mapa de infraestrutura de transporte é calculado a partir de rasterização de bases vetoriais dos seguintes itens: rodovias estaduais, rodovias federais, ferrovias, hidrovias, terminais ferroviários e terminais hidroviários. Após a rasterização é gerado um mapa único contendo toda essa rede de infraestruturas.

#### **Mapa de fricção**

A partir do mapa de Infraestrutura gerado e do valor do custo de transporte por modal é calculado o mapa de fricção. O mapa possui um custo diferente a depender de cada modal, sendo que nas rodovias o custo das vias com piso asfaltado é diferente dos demais.

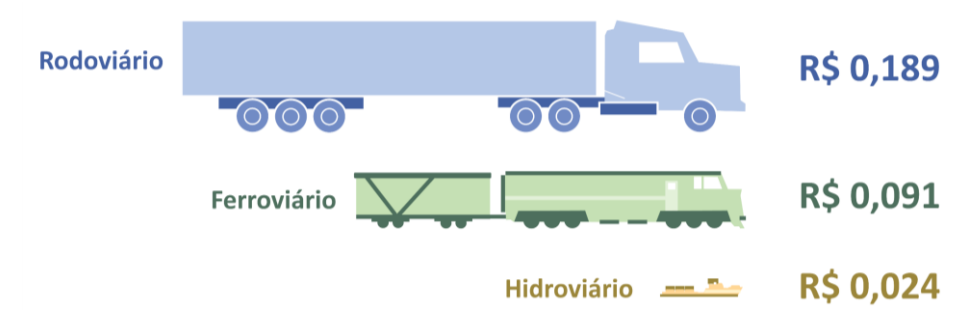

**Figura S3 –** Custo do frete por tonelada por quilômetro utilizado no modelo OtimizaINFRA.

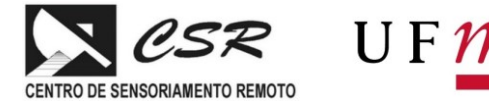

#### **Mapa de custo acumulado**

Com o mapa de fricção e os pontos de destino (portos ou municípios processadores) o modelo é capaz de gerar o mapa de custo acumulado.

#### **Área de Influência**

O mapa da área de influência ou bacia logística, a ser utilizado no cálculo do cenário otimizado é gerado a partir do mapa de custo e o mapa de área dos municípios de destino, sendo gerado assim uma área de influência para cada destino, seja ele porto ou município com indústria processadora. Com as áreas de influências definidas é gerada uma nova matriz de origem e destino onde os municípios de destinos passam a receber a produção enviada dos municípios dentro de sua área de influência.

#### **Rota de menor custo**

Para gerar o caminho menor custo, são feitos os cálculos da rota entre a sede do município de origem e a sede do município de destino usando os pontos de origem, destino e o mapa de custo.

A partir da rota gerada são calculados os mapas de quantidade transportada por porto (retirada da matriz de origem e destino), custo por município (gerado a partir do mapa de custo) e quantidade de carga e veículos nas principais vias, sendo esse último calculado em função da razão entre quantidade transportada e capacidade de transporte por modal.

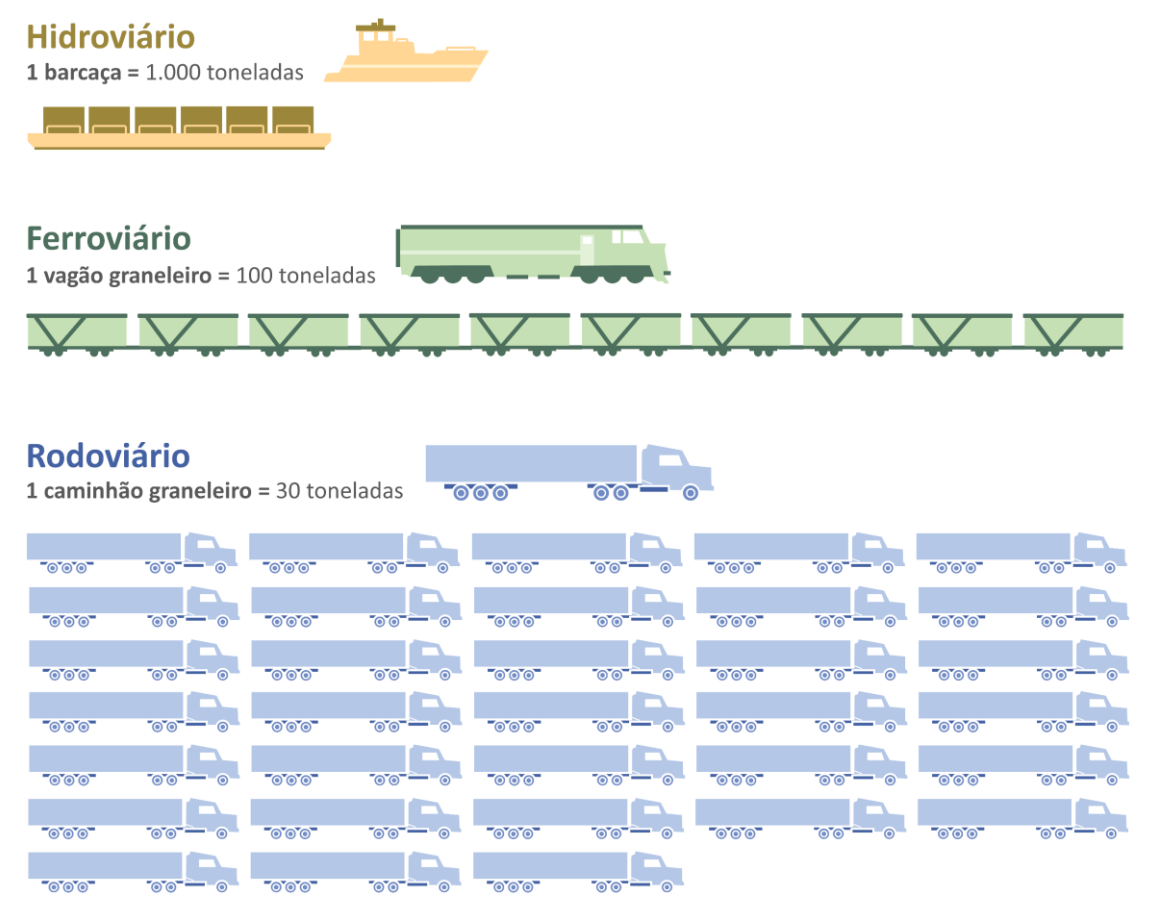

**Figura S4 –** Valores utilizados para conversão da carga em número de veículos pelo modelo OtimizaINFRA.

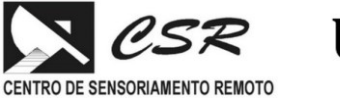

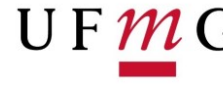

#### **Matriz OD 2035**

Para que o modelo pudesse realizar suas simulações para o ano de 2035 foi necessário a preparação de uma matriz de origem e destino com valores projetados para esse mesmo ano.

Os dados referentes aos valores enviados foram obtidos a partir de simulação realizada pelo modelo OtimizAGRO que projetou os valores de área plantada por município para o ano de 2035. Esses valores em hectares foram convertidos para toneladas através da produtividade de cada cultura.

Posteriormente foi realizada uma contagem dentro das matrizes origem-destino da Trase para saber o número de aparições de cada hub logístico e de cada município dentro dos hubs logísticos ao longo do período determinado para cada produto, os municípios e hubs participantes da matriz de 2035 foram escolhidos a partir dessa frequência de aparições.

- Milho: foi analisado o período entre 2015 e 2017, e, nesse caso, municípios e hubs que estivessem presentes em ao menos dois anos foram selecionados para a nova matriz.
- Soja: o período analisado foi de 2014 a 2017, sendo selecionadas as localidades que aparecem ao menos em dois anos desse período.

O último passo confere a distribuição dos valores de produção entre os municípios, hubs e portos.

Para isso foi calculada, a partir das matrizes origem-destino históricas da Trase (2014-2017 para a soja e 2015- 2017 para o milho), a média anual absoluta e o percentual de quanto cada município envia para cada hub. O mesmo procedimento é realizado para distribuir a quantidade dos hubs logísticos para o porto de destino.

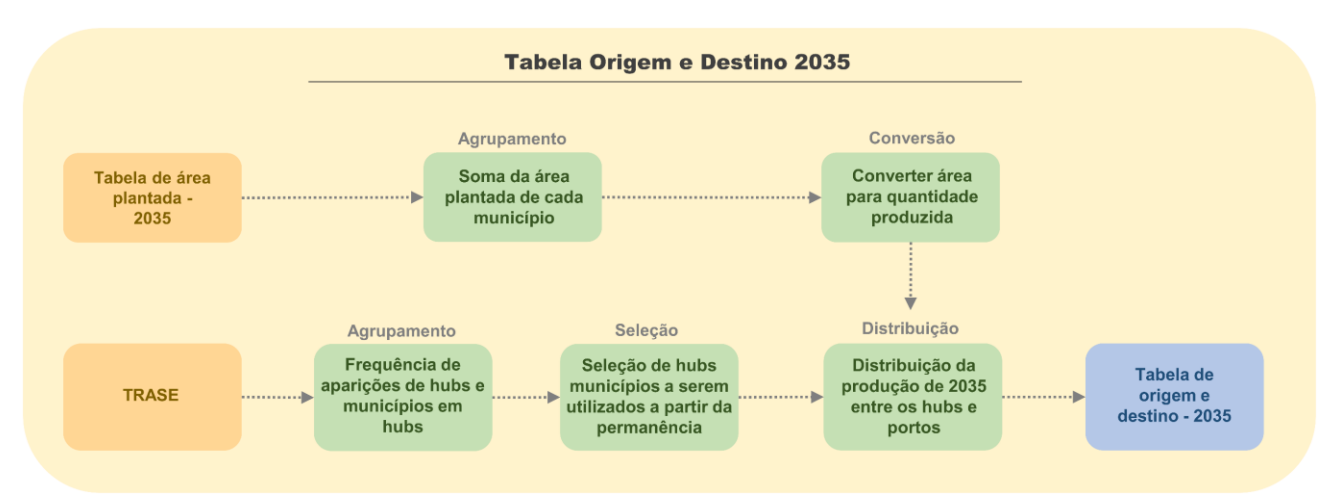

**Figura S5 –** Etapas da estruturação da tabela de origem e destino para 2035.

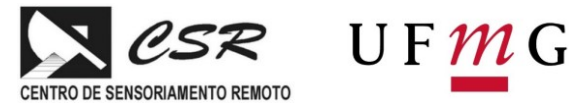

### **2. Resultados**

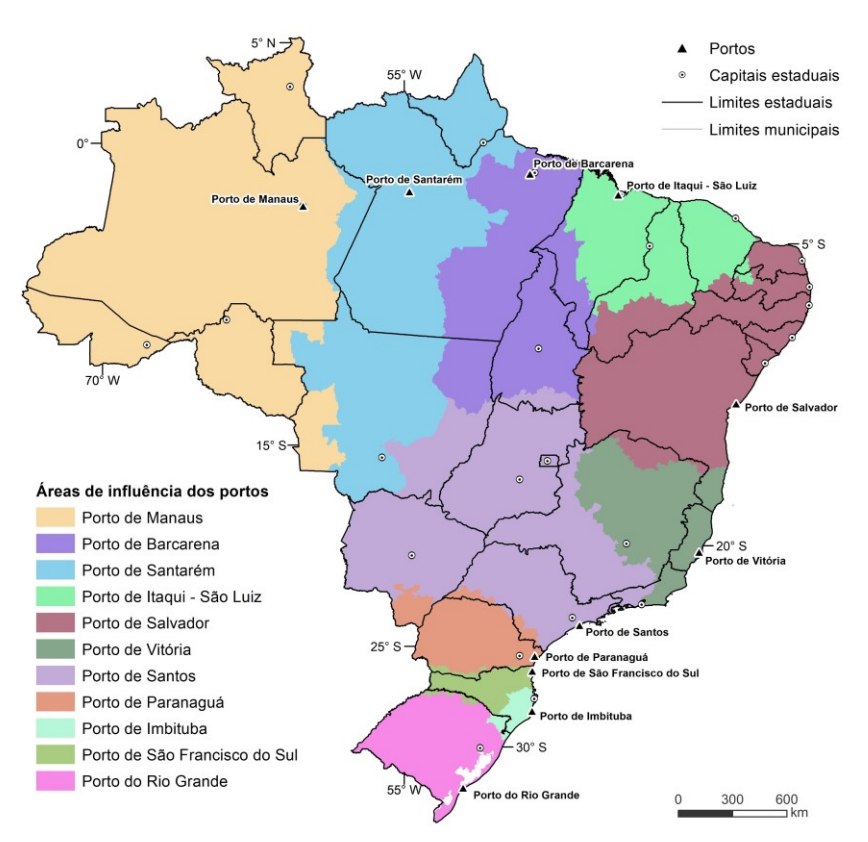

**Figura S6 –** Áreas de influência do cenário PNL 2035 otimizado de soja.

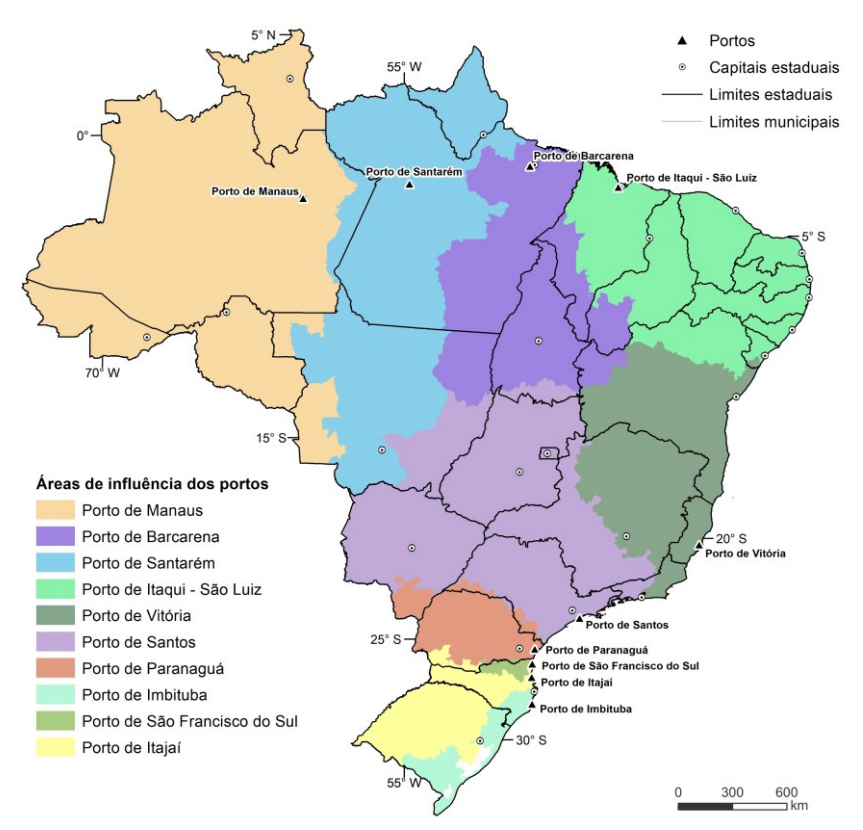

**Figura S7 –** Áreas de influência do cenário PNL 2035 otimizado de milho.

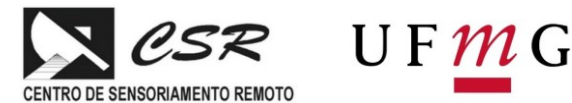

*Policy Brief* **Janeiro 2022 – Material Suplementar**

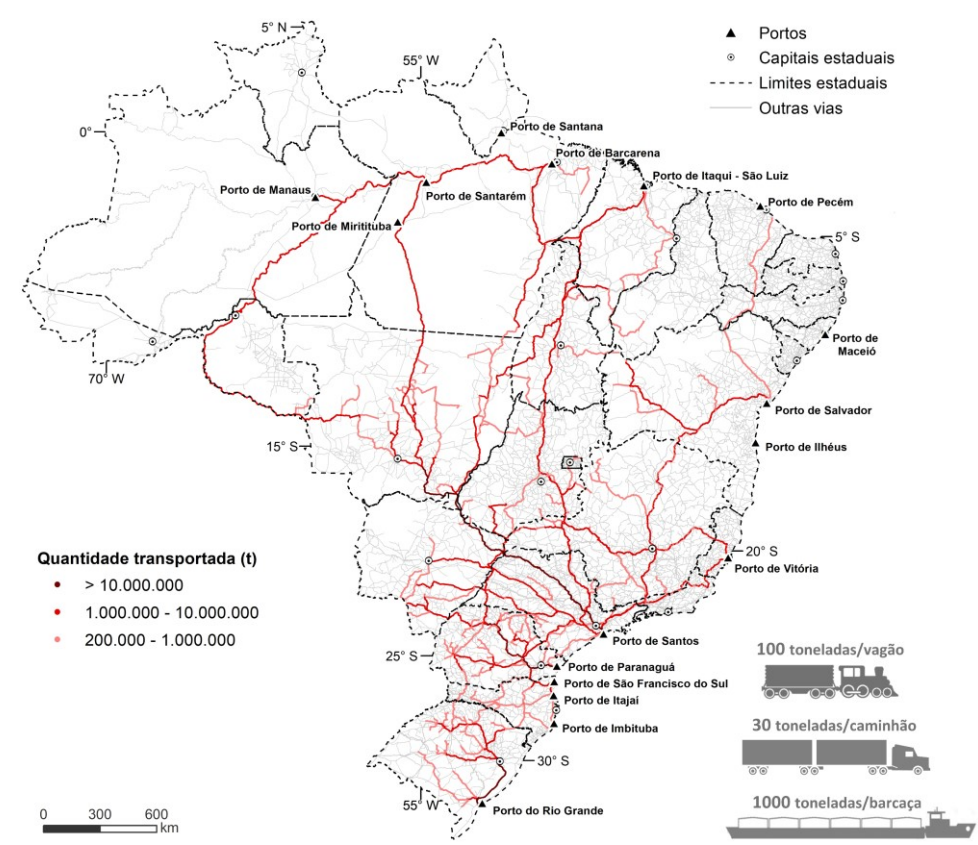

**Figura S8 –** Fluxo de carga de soja e milho atualmente nas vias com movimentação acima de 200 mil toneladas no cenário distribuído com infraestrutura existente.

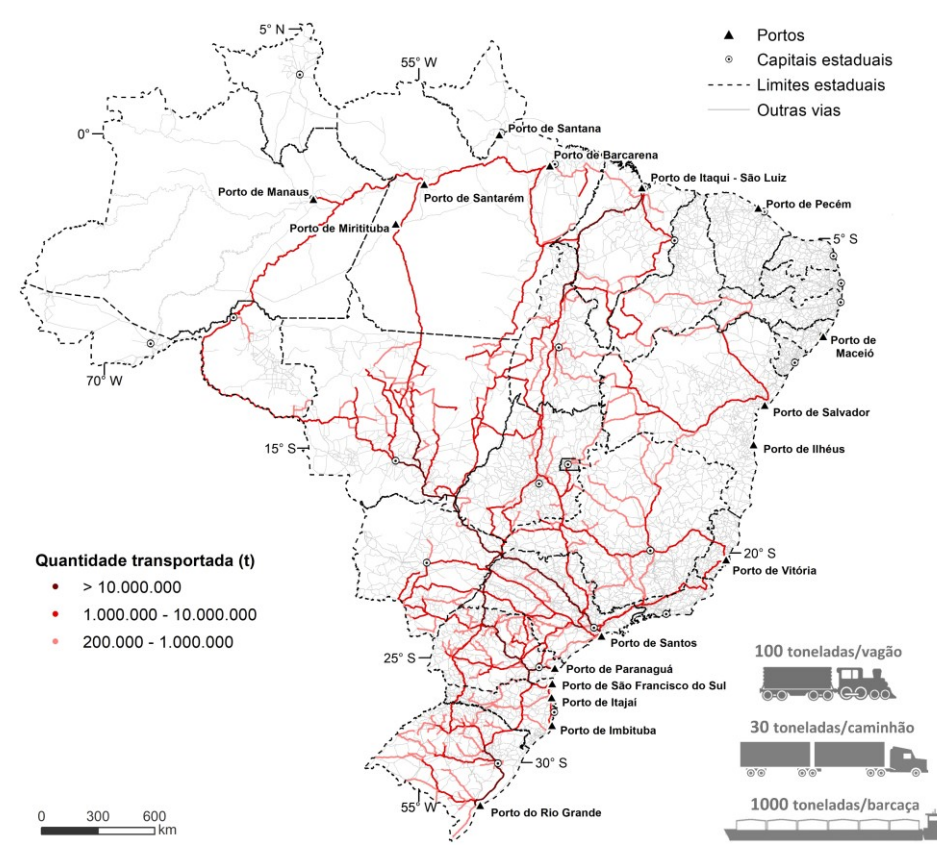

**Figura S9 –** Fluxo de carga de soja e milho em 2035 nas vias com movimentação acima de 200 mil toneladas no cenário distribuído com infraestrutura existente.

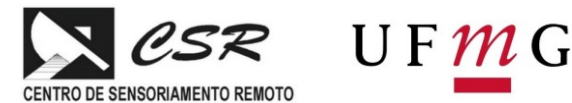

*Policy Brief* **Janeiro 2022 – Material Suplementar**

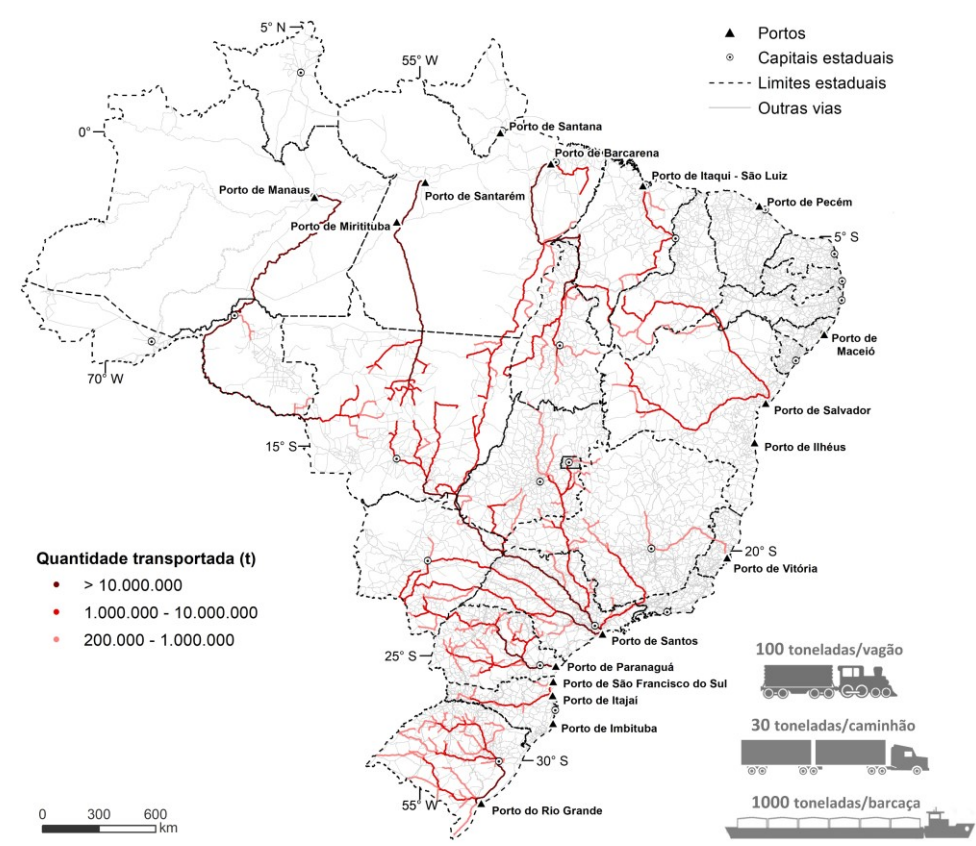

**Figura S10 –** Fluxo de carga de soja e milho em 2035 nas vias com movimentação acima de 200 mil toneladas no cenário otimizado com infraestrutura existente.

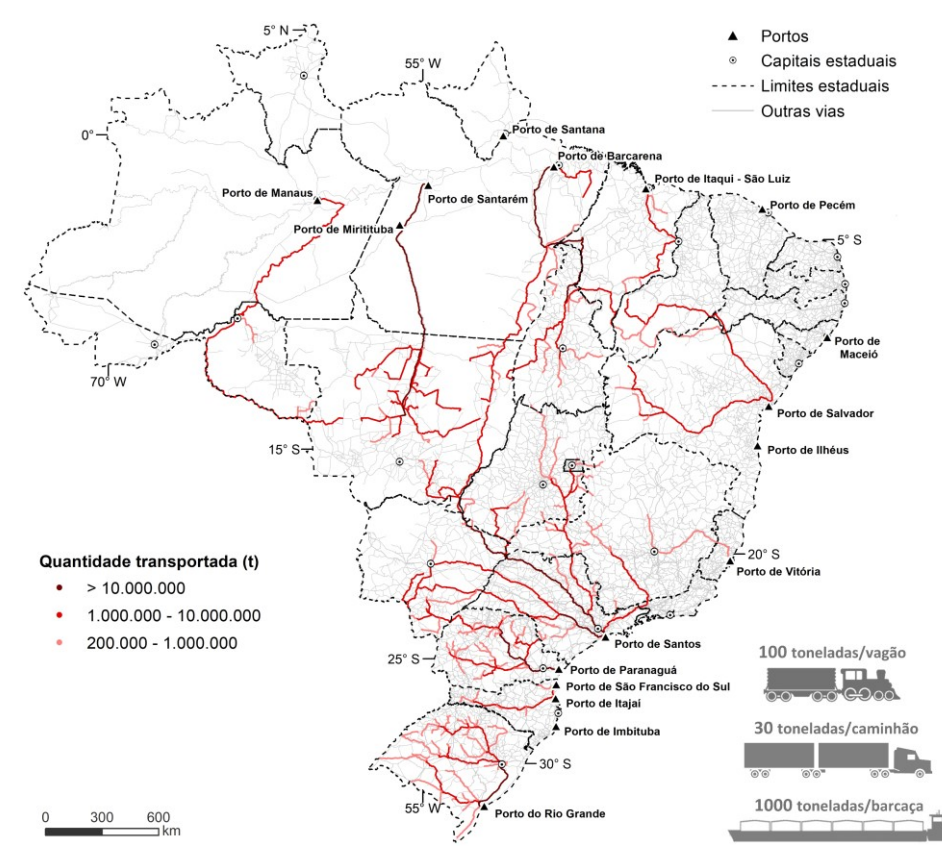

**Figura S11 –** Fluxo de carga de soja e milho em 2035 nas vias com movimentação acima de 200 mil toneladas no cenário otimizado com inclusão da ferrovia Ferrogrão.

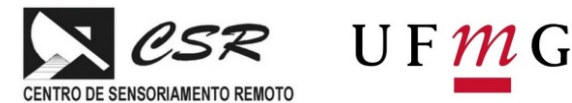

# *Policy Brief* **Janeiro 2022 – Material Suplementar**

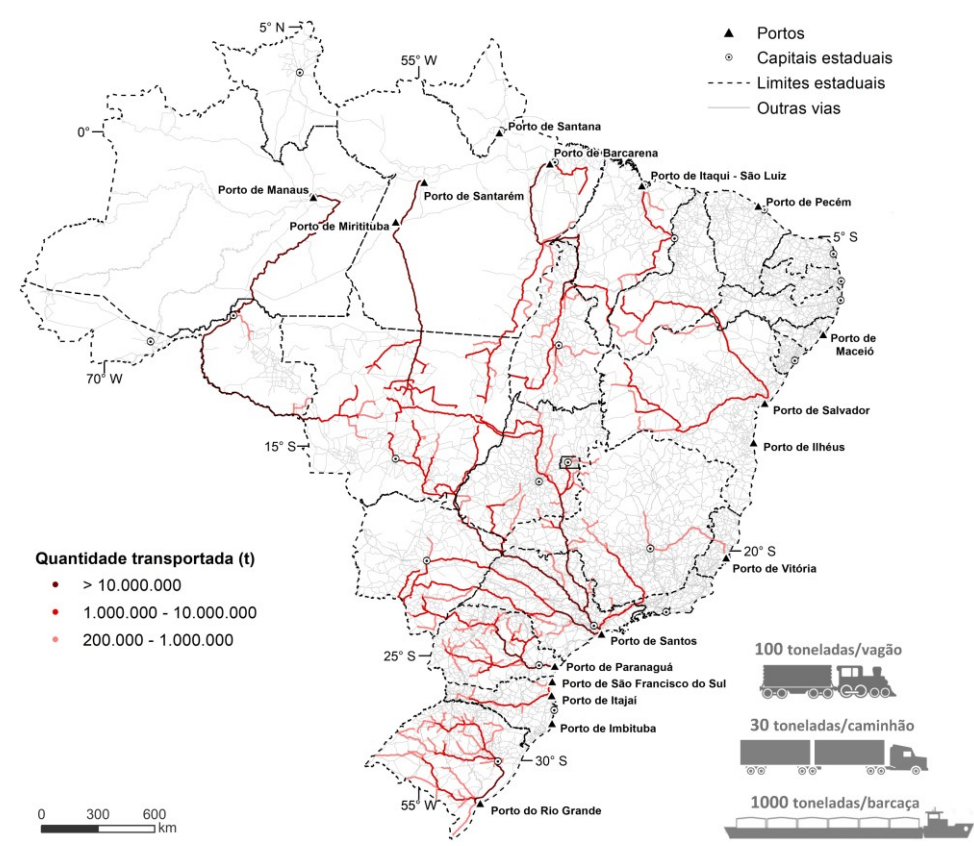

**Figura S12 –** Fluxo de carga de soja e milho em 2035 nas vias com movimentação acima de 200 mil toneladas no cenário otimizado com inclusão das ferrovias Fico e Fiol.

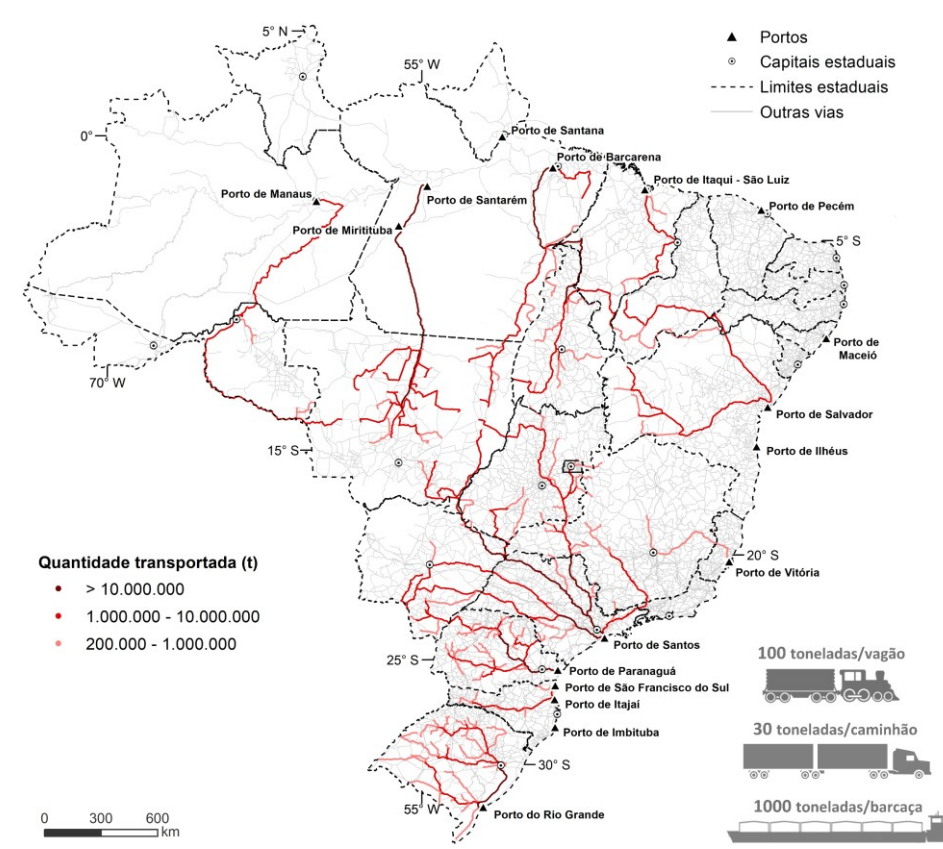

**Figura S13 –** Fluxo de carga de soja e milho em 2035 nas vias com movimentação acima de 200 mil toneladas no cenário otimizado com inclusão das ferrovias do conjunto PNL 2035.

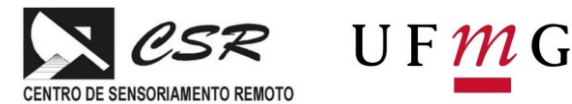

*Policy Brief* **Janeiro 2022 – Material Suplementar**

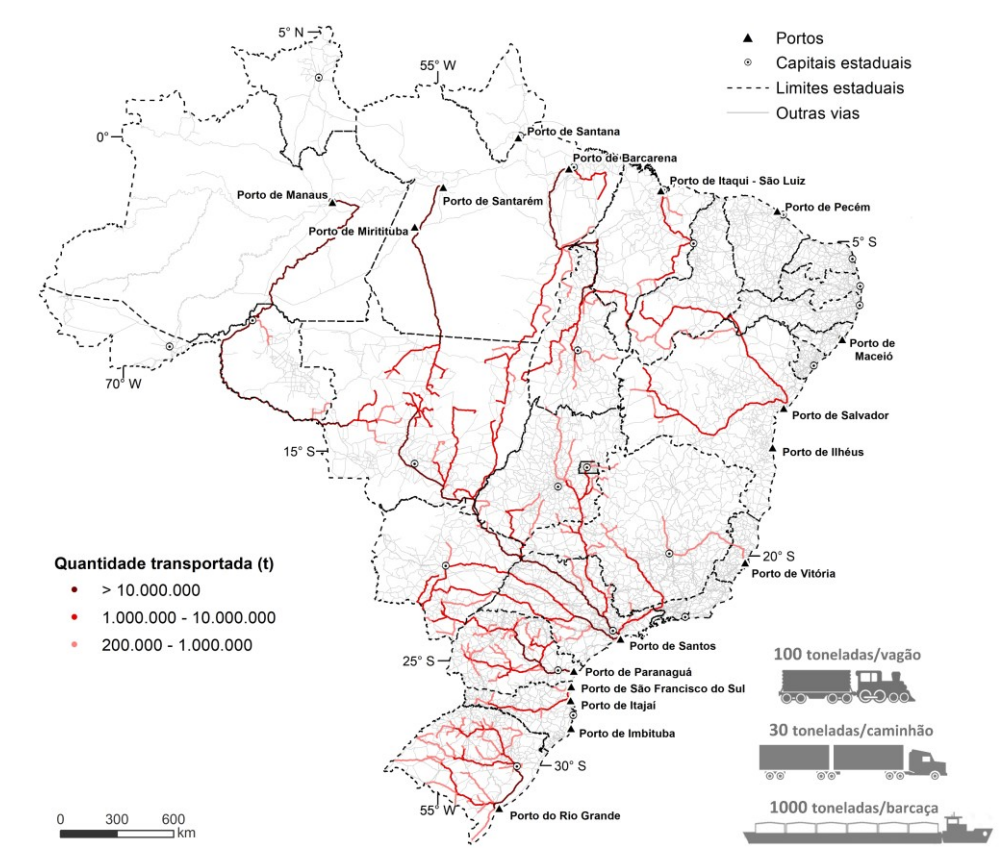

**Figura S14 –** Fluxo de carga de soja e milho em 2035 nas vias com movimentação acima de 200 mil toneladas no cenário otimizado com inclusão do novo trecho ferroviário da Rumo.

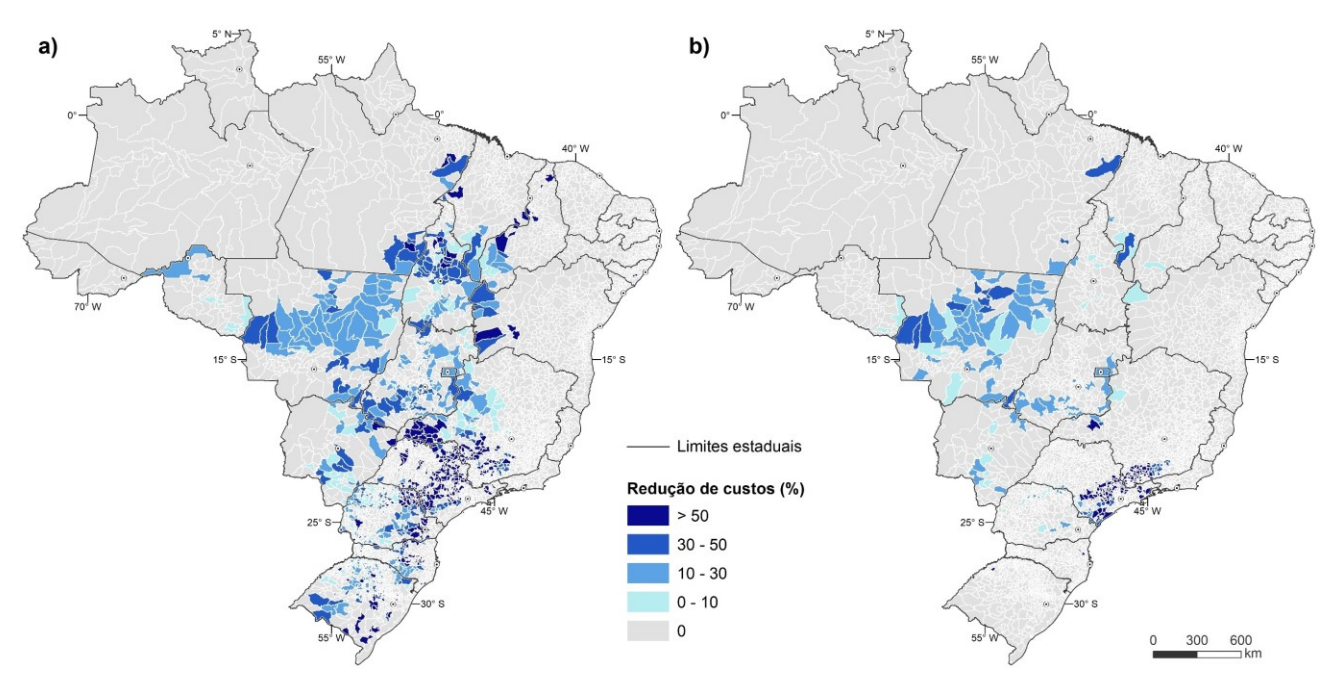

**Figura S15 –** Redução de custos de transporte de soja (a) e milho (b) por município comparando os cenários distribuídos com infraestrutura existente e otimizado com infraestrutura existente, ambos de 2035.

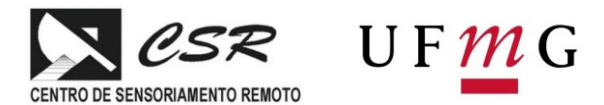

# *Policy Brief* **Janeiro 2022 – Material Suplementar**

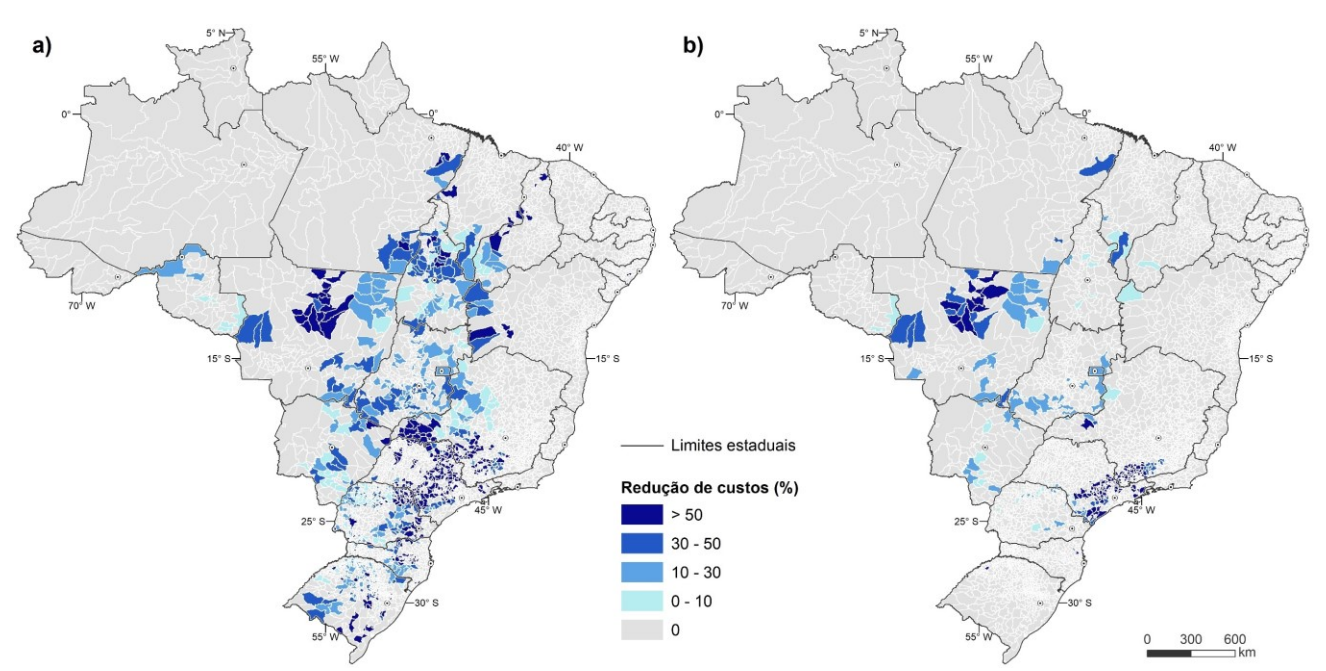

**Figura S16 –** Redução de custos de transporte de soja (a) e milho (b) por município comparando os cenários distribuídos com infraestrutura existente e otimizado com inclusão da ferrovia Ferrogrão, ambos de 2035.

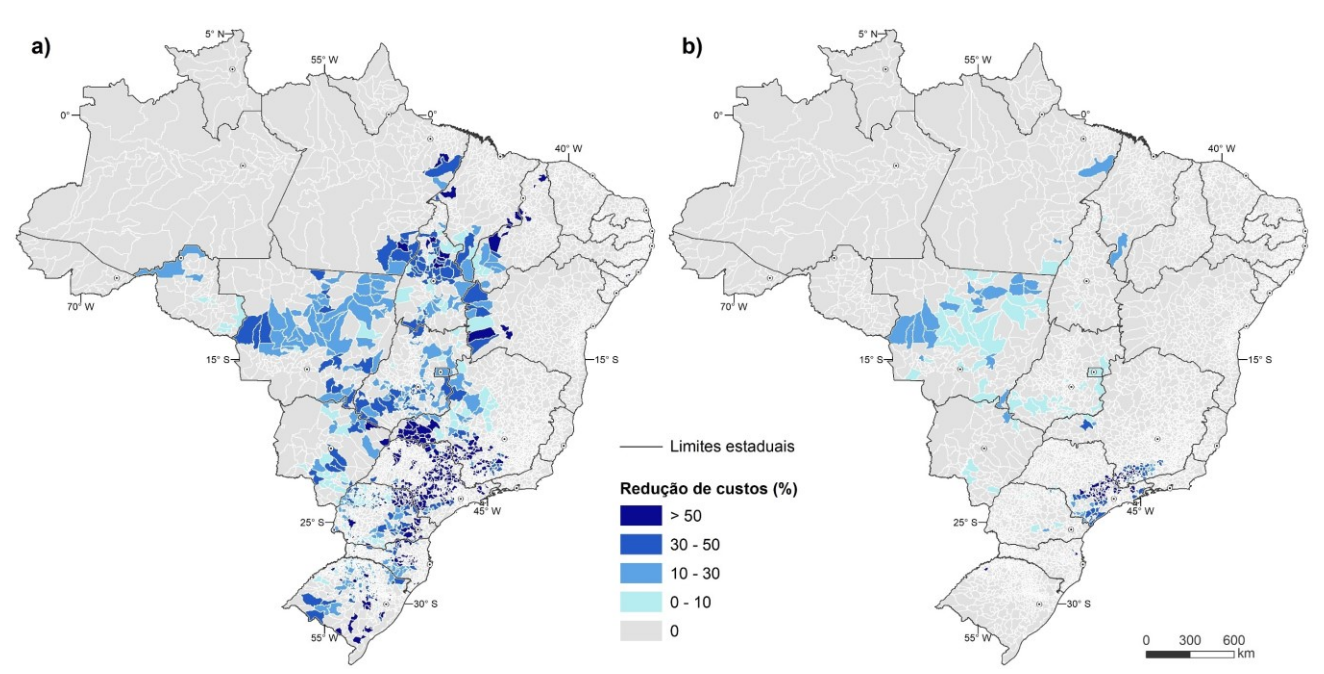

**Figura S17 –** Redução de custos de transporte de soja (a) e milho (b) por município comparando os cenários distribuídos com infraestrutura existente e otimizado com inclusão das ferrovias Fico e Fiol, ambos de 2035.

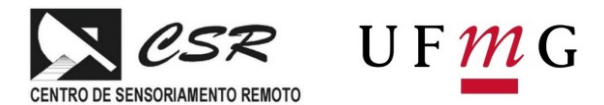

# *Policy Brief* **Janeiro 2022 – Material Suplementar**

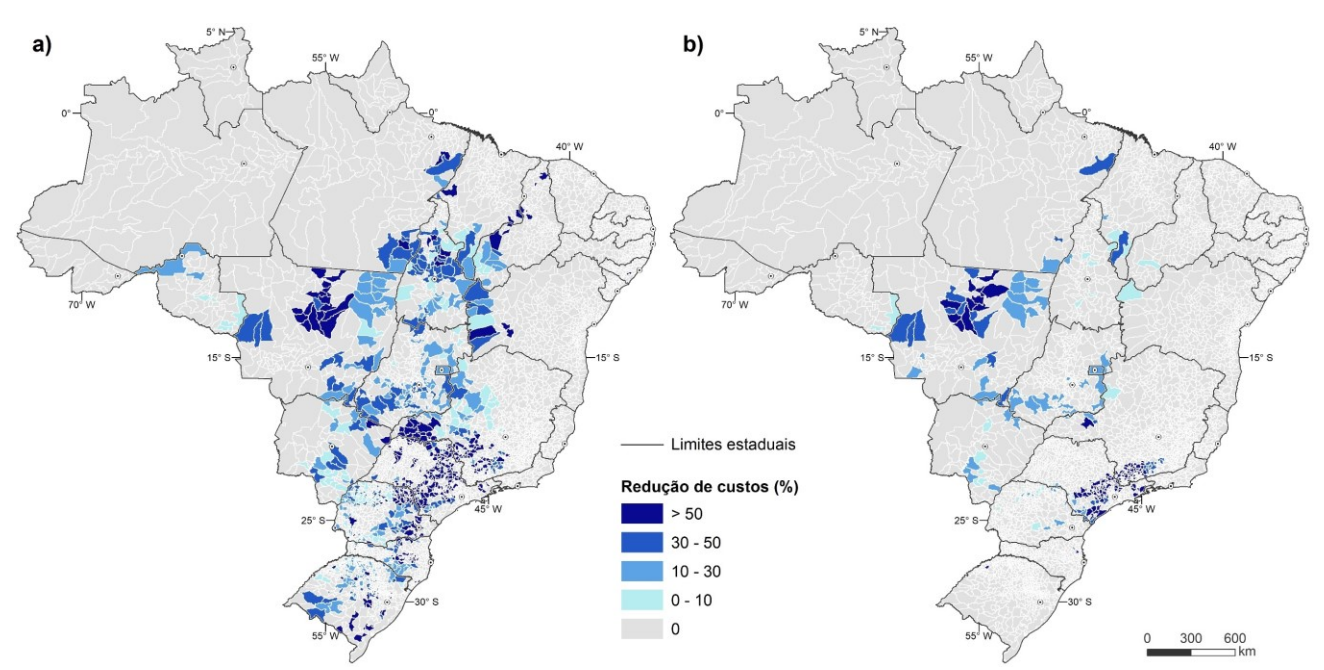

**Figura S18 –** Redução de custos de transporte de soja (a) e milho (b) por município comparando os cenários distribuídos com infraestrutura existente e otimizado com inclusão das ferrovias do conjunto PNL 2035, ambos de 2035.

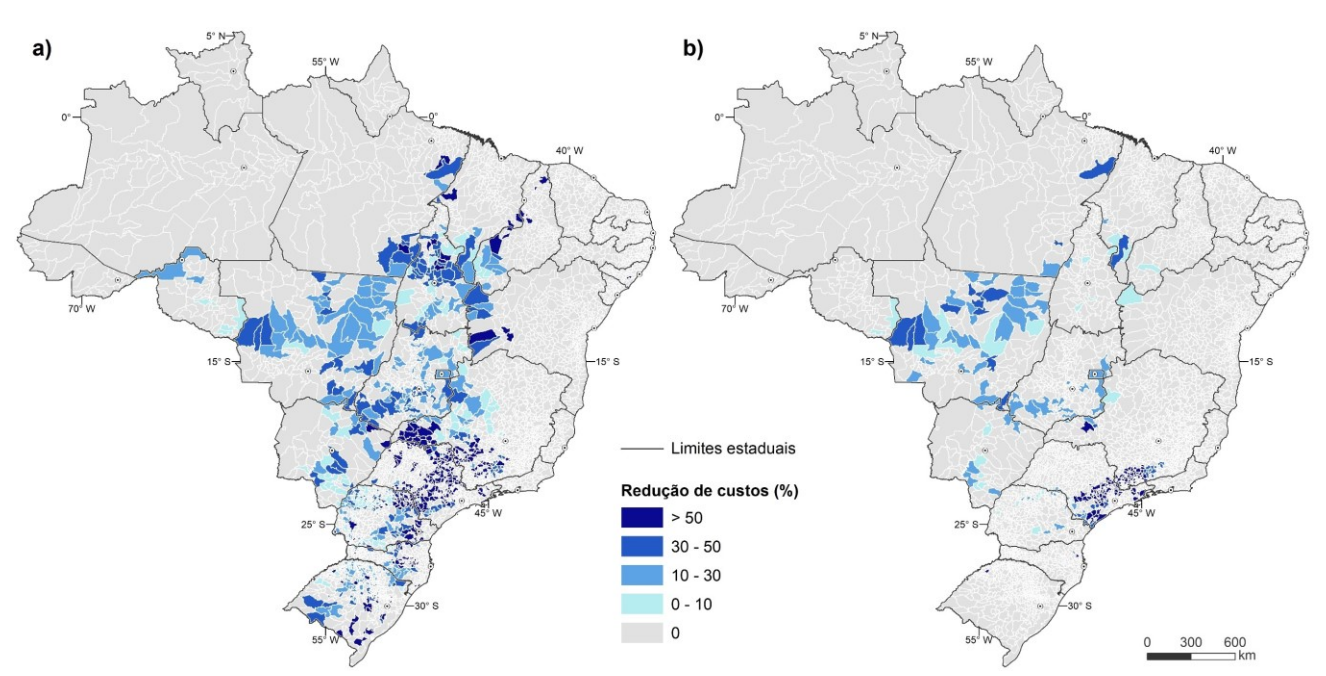

**Figura S19 –** Redução de custos de transporte de soja (a) e milho (b) por município comparando os cenários distribuídos com infraestrutura existente e otimizado com inclusão do novo trecho ferroviário da Rumo, ambos de 2035.

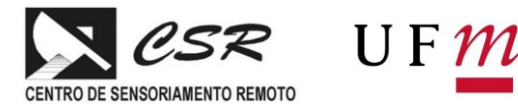

**Tabela S3 –** Maior carga histórica de soja e milho exportada pelos principais portos brasileiros e comparação destes valores com a carga projetada para os cenários de 2035.

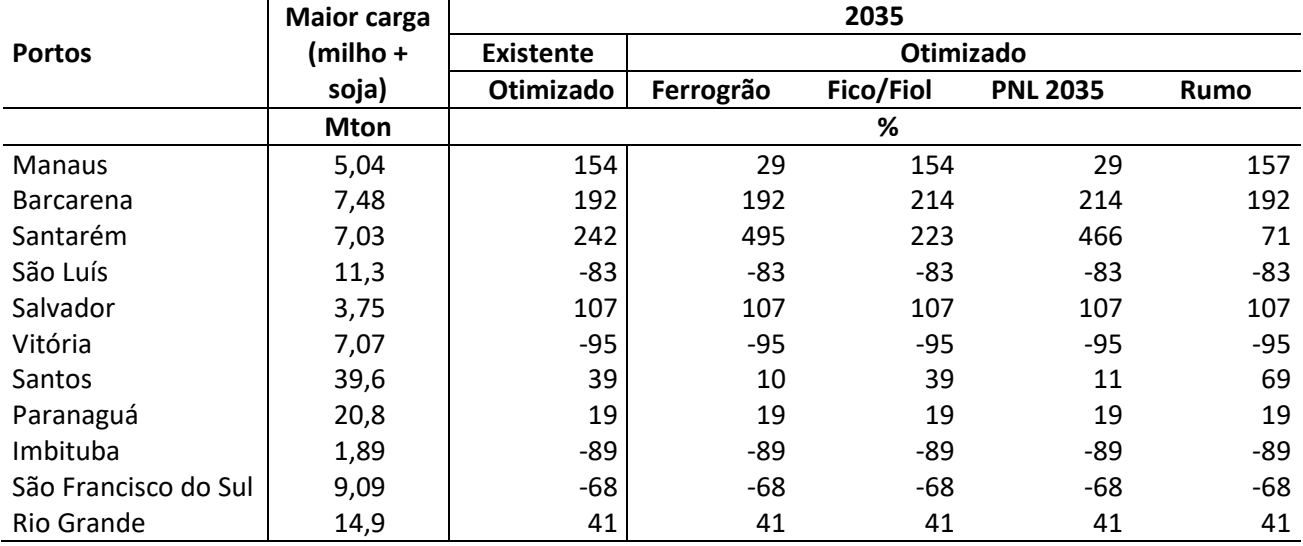

**Tabela S4 –** Quantidade de carga projetada para as ferrovias planejadas em seus estudos de viabilidade e nos cenários otimizados de 2035, no cenário PNL e para cada via individualmente.

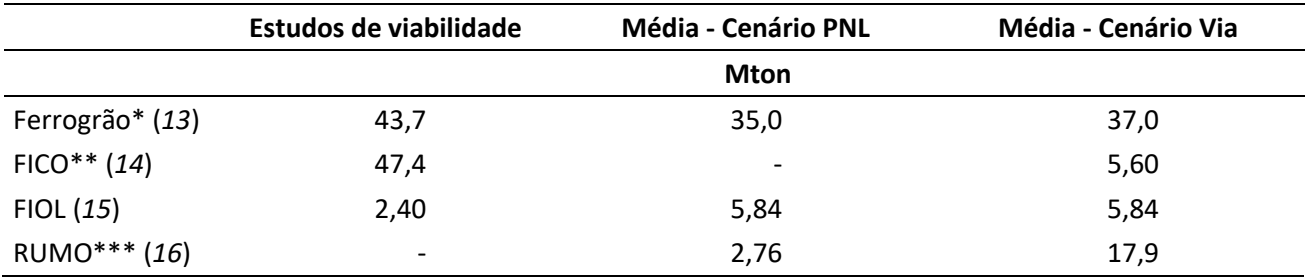

\* Valores referentes aos granéis sólidos agrícolas e considerando a ferrovia Fico.

\*\*Valores de estudo são referentes ao cenário sem a Ferrogrão. Considerando a Ferrogrão os valores vão de 12.5Mton a 35Mton \*\*\*Não há estudos de viabilidade do novo trecho ferroviário da Rumo para a realização da comparação.

# **Referências**

1. Transparency for Sustainable Economies – TRASE (2021) SEI-PCS Brazil soy (v.2.3). TRASE, 2021. Disponível em: https://www.trase.earth/.

2. Transparency for Sustainable Economies – TRASE (2021) SEI-PCS Brazil corn (v.2.0). TRASE, 2021. Disponível em[: https://www.trase.earth/.](https://www.trase.earth/)

3. Instituto Brasileiro de Geografia e Estatística – IBGE (2019) Malha territorial do Brasil. IBGE: Rio de Janeiro, 2019. Disponível em:

<https://geoftp.ibge.gov.br/organizacao\_do\_territorio/malhas\_territoriais/malhas\_municipais/municipio\_2 020/>.

4. Instituto Brasileiro de Geografia e Estatística – IBGE (2021) Produção Agrícola Municipal – PAM 2020. IBGE: Rio de Janeiro, 2021. Disponível em: <https://sidra.ibge.gov.br/pesquisa/pam/tabelas>.

5. Companhia Nacional de Abastecimento – CONAB (2020 ) Capacidade estática de armazéns por município. CONAB: Brasília, 2020. Disponível em: <http://sisdep.conab.gov.br/capacidadeestatica/>.

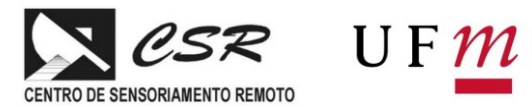

6. Ministério da Indústria, Comércio Exterior e Serviços - MDIC (2021). Estatísticas do Comércio Exterior Brasileiro - Comex Stat. MDIC: Brasília, 2021. Disponível em: <http://comexstat.mdic.gov.br/en/municipio>.

7. Transparency for Sustainable Economies – TRASE (2021) Esmagadoras de soja. TRASE, 2021. Disponível em: <https://supplychains.trase.earth/logistics-map>.

8. Associação Brasileira das Indústrias do Milho – ABIMILHO (2021) Indústrias processadoras de milho. ABIMILHO: São Paulo, 2021. Disponível para download via solicitação.

9. Empresa de Planejamento e Logística S.A. – EPL (2020) Malha rodoviária. EPL: Brasília, 2020. Disponível em: <https://geo.epl.gov.br/portal/apps/sites/#/geo-ontl/pages/portal-rodoviario>.

10. Empresa de Planejamento e Logística S.A. – EPL (2020) Malha ferroviária. EPL: Brasília, 2020. Disponível em: <https://geo.epl.gov.br/portal/apps/sites/#/geo-ontl/pages/ferroviario>.

11. Empresa de Planejamento e Logística S.A. – EPL (2020) Malha aquaviária. EPL: Brasília, 2020. Disponível em: <https://geo.epl.gov.br/portal/apps/sites/#/geo-ontl/pages/aquaviario>.

12. Empresa de Planejamento e Logística S.A. – EPL (2020) Simulador de Custo de Transporte. EPL: Brasília, 2020. Disponível em: <https://ontl.epl.gov.br/aplicacoes/simulador-de-custo-de-transporte/>.

13. Agência Nacional de Transportes Terrestres – ANTT (2020) Caderno de demanda EF – 170 - Ferrogrão: Trecho Sinop/MT – Itaituba/PA. Brasília: ANTT, 2020. Disponível em: <https://portal.antt.gov.br/ferrograo-ef-170>. Acessado em: abril de 2021.

14. VALEC Engenharia, Construções e Ferrovias S.A. (2010) Relatório Final Volume 4 - Estudos de Mercado. Apoio Técnico para Complementação, Adequação, Atualização e Consolidação do Estudo de Viabilidade Técnica, Econômica e Ambiental (EVTEA). IMPLANTAÇÃO DA EF-354 | FERROVIA TRANSCONTINENTAL: Trecho Mara Rosa/GO - Lucas do Rio Verde/MT. VALEC: Brasília, 2010. Disponível em: <https://www.valec.gov.br/ferrovias/ferrovia-de-integracao-oeste-leste/estudos-de-viabilidade-evtea>. Acessado em: agosto de 2021.

15. Agência Nacional de Transportes Terrestres – ANTT (2020) Caderno de demanda Ferrovia de Integração Oeste-Leste: Trecho Caetité/BA – Ilhéus/BA. ANTT: Brasília, 2020. Disponível em: <https://portal.antt.gov.br/ferrovia-de-integracao-oeste-leste-fiol-ef>. Acessado em: agosto de 2021.

16. Empresa de Planejamento e Logística – EPL (2021) Relatório Executivo – Plano Nacional de Logística 2035. EPL: Brasília, 2020. Disponível em: <https://ontl.epl.gov.br/wp-content/uploads/2021/10/PNL\_2035\_29-10- 21.pdf>. Acessado em: dezembro de 2021.